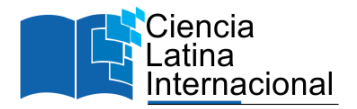

# **Modelado y Simulación Numérica en GNU/Linux de un Generador Eléctrico con Campo Permanente Utilizando Ecuaciones en Diferencias Finitas**

**Diego Akeen Calva Cifuentes<sup>1</sup>** [diegoakeen@hotmail.com](mailto:diegoakeen@hotmail.com) <https://orcid.org/0009-0008-5492-5240> Instituto Politécnico Nacional ESIME Culhuacan México

**Guillermo Jarquin López** gjarquin@ipn.mx <https://orcid.org/0000-0001-9006-868X> Instituto Politécnico Nacional ESIME Culhuacan México

**Diana Lizet González Baldovinos** glez\_lizet@hotmail.com <https://orcid.org/0000-0003-0864-2035> Instituto Politécnico Nacional - CIC México

**Pedro Guevara López** pguevara@ipn.mx [https://orcid.org/0000-0001-5373-1403](https://orcid.org/0000-0002-3847-0554) Instituto Politécnico Nacional ESIME Culhuacan México

**Leobardo Hernańdez González** [lhernandezg@ipn.mx](mailto:lhernandezg@ipn.mx) [https://orcid.org/0000-0002-4555-8695](https://orcid.org/0000-0002-3847-0554) Instituto Politécnico Nacional ESIME Culhuacan México

## **RESUMEN**

Los generadores eléctricos son máquinas rotatorias que convierten energía mecánica en energía eléctrica, su estudio es importante ya que todos los aparatos electrónicos y eléctricos funcionan con electricidad y ésta debe ser generada de alguna manera; a pesar de que existen diversas formas de generación, la más común es con el uso de generadores eléctricos. Esto sirvió de motivación para el presente estudio, donde se presenta el modelado básico de un generador eléctrico de corriente continúa con campo permanente, considerando como entrada la velocidad angular y como salidas: voltaje, corriente y torque; se analiza un modelo lineal, de primer orden y estable. Para el desarrollo del modelo se consideró una ecuación diferencial donde la caída de tensión en la inductancia interna de la máquina contiene una derivada respecto al tiempo; esto sirvió para hacer aproximaciones por unas ecuaciones en diferencias finitas y obtener funciones recursivas que fue programadas en ANSI C para GNU/Linux. Para validar los resultados, los parámetros y variables de construcción fueron obtenidos de generador real, basándose en sus datos de placa; finalmente los resultados fueron guardados en archivos de formato texto para su graficación fuera de línea que se presentan en la sección correspondiente en este documento.

*Palabras clave:* ecuaciones en diferencias finitas; generador eléctrico; gnu/linux

<sup>&</sup>lt;sup>1</sup> Autor principal

Correspondencia[: diegoakeen@hotmail.com](mailto:diegoakeen@hotmail.com)

## **Modeling and Numerical Simulation on GNU/Linux of a Permanent Field Electrical Generator Using Finite Difference Equations**

### **ABSTRACT**

Electrical generators are rotating machines that convert mechanical energy into electrical energy, their study is important because all electronic and electrical devices work with electricity and this must be generated in some way; although there are several ways of generation, the most common is with the use of electrical generators. This served as motivation for the present study, where the basic modeling of a DC electric generator with permanent field is presented, considering as input the angular velocity and as outputs: voltage, current and torque; a linear, first order and stable model is analyzed. For the development of the model a differential equation was considered where the voltage drop in the internal inductance of the machine contains a derivative with respect to time; this served to make approximations by a finite difference equation and to obtain recursive functions that were programmed in ANSI C for GNU/Linux. To validate the results, the parameters and construction variables were obtained from the real generator, based on its board data; finally the results were saved in text format files for offline graphing, which are presented in the corresponding section of this document.

*Keywords***:** finite difference equations, electrical generator, gnu/linux

*Artículo recibido 20 noviembre 2023 Aceptado para publicación: 30 diciembre 2023*

#### **INTRODUCCIÓN**

Los generadores eléctricos de corriente continua ofrecen muchos beneficios siendo empleados en energías limpias, la creciente necesidad mundial de energía y el elevado coste de suministrar energía a zonas remotas de muchos países en desarrollo renovado interés por las energías renovables y el progreso constante de la electrónica de potencia constituyen fuertes motivaciones para llevar a cabo investigaciones en el campo de los sistemas energéticos renovables (Nesba, A., Ibtiouen, 2005).

#### **El generador de corriente continua**

Un generador de corriente continua, también conocido como dinamo o generador DC, es un dispositivo electromecánico que convierte la energía mecánica en energía eléctrica en forma de corriente continua. Su funcionamiento se basa en el principio de la inducción electromagnética, descubierto por Michael Faraday. Bort, J. V. (2002). la rotación de la bobina dentro del campo magnético genera una corriente continua en el generador. Este tipo de generador se utiliza en una variedad de aplicaciones, desde pequeños dispositivos electrónicos hasta grandes sistemas de generación de energía. Kosow, I. L. (2021)

En este caso la simulación por computadora es una solución efectiva para superar los desafíos asociados con el estudio de máquinas eléctricas de corriente continua. Ofrece beneficios significativos en términos de costos, seguridad, eficiencia y capacidad de análisis, lo que hace que sea una herramienta esencial para el diseño, operación y mantenimiento de estos equipos en la economía moderna Esta herramienta se ha convertido en un elemento fundamental para el estudio y análisis de máquinas eléctricas de corriente continua, especialmente generadores, debido a las limitaciones y desafíos asociados con el uso de máquinas reales.

#### **Ecuaciones en diferencias finitas**

Las ecuaciones en diferencias finitas es un método numérico utilizado para aproximar soluciones de ecuaciones diferenciales, tanto ordinarias como parciales. La idea central es discretizar el dominio de la función y las derivadas, representando la ecuación diferencial como diferencias finitas en lugar de derivadas continuas. La técnica de diferencias finitas es ampliamente utilizada en la simulación numérica de problemas físicos y matemáticos, como la conducción de calor, la dinámica de fluidos, la mecánica estructural, entre otros. Yumi Guamán, G. R. (2023). La precisión de la solución depende de la elección adecuada de la discretización y del tamaño de paso, así como de la estabilidad numérica del método utilizado.

En este artículo se trata de modelar un generador de CC mediante el uso de diferencias finitas esto demuestra la eficiencia del método de diferencias finitas generalizado (MDFG) en la solución por el método explícito, de ecuaciones diferenciales parciales de segundo orden y primer orden dependientes del tiempo, para una, dos o tres dimensiones espaciales. Las ecuaciones de diferencias finitas explícitas obtenidas permiten establecer un criterio fácil de estabilidad, que se expresa en función de los coeficientes de la ecuación (Gavete, L.). Se formula un método de diferencias finitas en movimiento que transforma una ecuación diferencial parcial dependiente del tiempo y luego simula la ecuación transformada en ortogonal fija en el dominio computacional (Liao, G., (2004)).

#### **GNU/Linux y ANSI C**

GNU/Linux se refiere a un sistema operativo que combina el núcleo del sistema operativo Linux con el conjunto de utilidades y programas del Proyecto GNU. i Esteve, J. (2007) El núcleo Linux, desarrollado por Linus Torvalds, es la parte central del sistema operativo y gestiona los recursos del hardware. Por otro lado, el Proyecto GNU, liderado por Richard Stallman, proporciona herramientas y aplicaciones esenciales, como el compilador de C (GCC), el shell (bash), y otras utilidades que permiten el funcionamiento completo del sistema. Una característica distintiva de GNU/Linux es su naturaleza de código abierto y gratuito. Esto significa que el código fuente del sistema operativo está disponible para el público, permitiendo que cualquiera lo estudie, modifique y distribuya. GNU/Linux es conocido por su estabilidad, seguridad y flexibilidad, y es utilizado en una amplia variedad de aplicaciones, desde servidores hasta sistemas integrados y estaciones de trabajo de desarrollo. Stallman, R. (2004).

ANSI C se refiere a la versión del lenguaje de programación C que sigue los estándares establecidos por el Instituto Nacional Estadounidense de Estándares (ANSI, por sus siglas en inglés). Este estándar define las especificaciones para el lenguaje de programación C con el objetivo de hacerlo más portable y garantizar que los programas escritos en C sean interoperables en diferentes plataformas. El estándar ANSI C incluye mejoras y extensiones con respecto a la versión original de C. Algunas de las adiciones notables incluyen el soporte para funciones de biblioteca adicionales, mejor manejo de tipos de datos y la introducción de prototipos de funciones. Prevosto, V. (2008) En su amplia mayoría los autores modelan los generadores de CC en programas como Matlab que si bien ofrece un entorno gráfico, estos no cumplen con la característica de tiempo real que es vital para que simulación tome un grado más alto de similitud con la realidad en este trabajo se busca desarrollar un modelo matemático a partir de una ecuación general con la cual se caracteriza al sistema para obtener ecuaciones recursivas, con esto llevarlo a una simulación en tiempo real con un sistema operativo GNU/Linux Manjaro con un kernel operativo en tiempo real, el cual se identifica como la versión 6.4.6-3-rt8-MANJARO.

#### **Estado del arte**

A continuación, se muestran algunas implicaciones de elaborar simulaciones por computadora, por lo cual es una solución valiosa para el tema antes mencionado. (Ibarra, 2015).

Se han hecho varios estudios simulando tanto motores como generadores el cómo siguiente autor menciona (Miklosevic, K., etal. (2008)) El problema básico de este trabajo es construir un modelo de simulación de un motor de corriente continúa utilizando uno de los programas de modelado llamado Matlab Simulink. Esto proporcionará pruebas de motor características dinámicas y el rendimiento del motor en el modelo, el autor pone a prueba el motor con diferentes tipos de cargas y pruebas dinámicas algunos fallos esto es importante ya que se puede probar el rendimiento del motor, así como probar prototipos esto es relevante ya que el motor también puede usarse como generador.

El autor (Ruseva, V., etal. (2023, June)) menciona que se centra en proporcionar metodológicas para estudiar un generador de corriente continua excitado por separado. El generador de CC específico que se investiga en estudio se caracteriza por los siguientes valores: potencia nominal (P) de 7 kW, tensión nominal (U) de 230V, corriente nominal (I) de 30,4A, y frecuencia de rotación nominal (n) de 1440 min-1 Estos parámetros definen las condiciones de funcionamiento del generador y sirven de base para el estudio de simulación. Para crear el banco virtual, los investigadores seleccionaron y montado los bloques apropiados del entorno Matlab/Simulink.

#### **METODOLOGÍA**

Inicialmente se obtuvieron los datos de placa del generador eléctrico que en la realidad está unido una turbina de vapor la cual tiene una potencia indicada de 9.06 HP a esta unión se le denomina turbogenerador este aprovecha la energía cinética producida por el vapor con el objetivo de convertirla en energía mecánica y a su vez en energía eléctrica. Se tomaron los datos de placa del generador esto con el fin de desarrollar el modelo matemático esto con la finalidad de que lo obtenido corresponda con los datos que proporciona el fabricante así mismo se tomaron valores experimentales del generador eléctrico con el mismo fin.

**Figura 1.** Turbogenerador

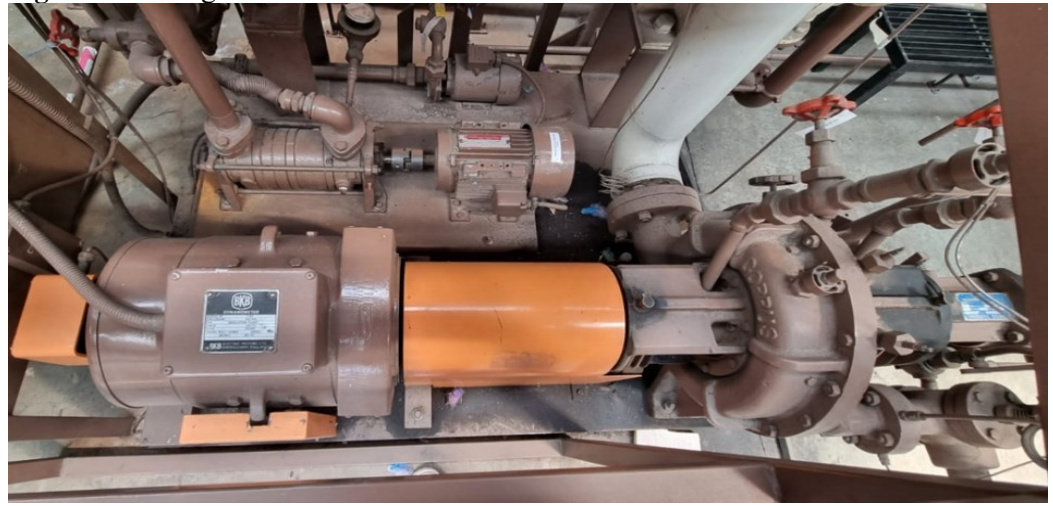

Se tomó como base un modelo de un motor de corriente continua (CC); debido a que una de las capacidades de los motores de CC es su capacidad para funcionar también como generador, es importante es entender que a pesar de que los modelos matemáticos son similares, no son iguales ya que cambian algunas variables y parámetros a la entrada del sistema como la velocidad angular. Cómo se puede tomar un generador de CC como un sistema dinámico y en este caso lo que cambia son las entradas y salidas del sistema dinámico a diferencia de un motor eléctrico al generador se le aplica un torque para producir un momento inercial y a la salida del sistema dinámico obtendremos una diferencia de potencial esto cuando el generador esté trabajando en vacío.

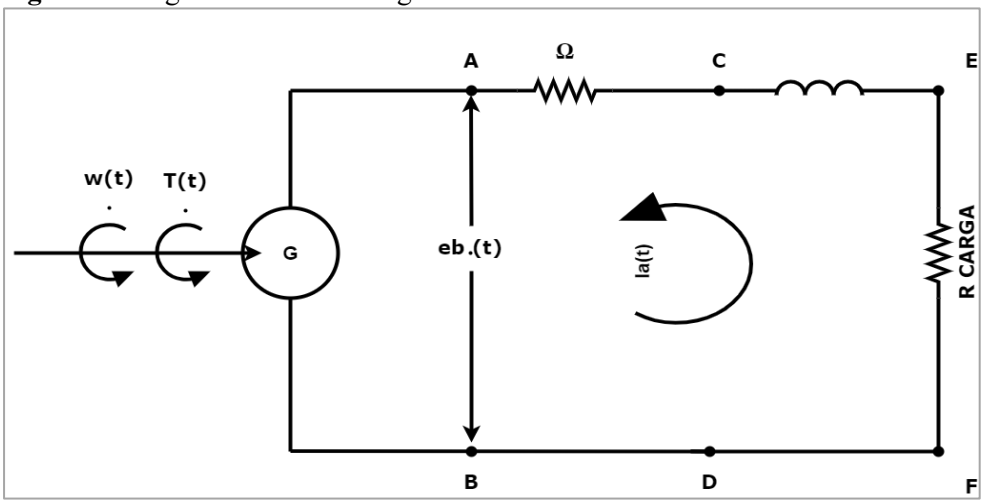

**Figura 2.** Diagrama eléctrico del generador.

En la figura 1 se muestran los componentes esenciales del generador eléctrico; estos son: a la entrada torque y velocidad angular, la resistencia de armadura, la inductancia del generador la corriente de armadura, finalmente la resistencia de carga del generador. Al trabajar con carga el generador experimenta un aumento de la corriente nominal que en caso de sobrecargar el sistema puede llegar a generar daños graves por tanto es de vital importancia monitorear este valor. Estos son los componentes principales del generador que gracias a la simulación y el desarrollo del modelo matemático por el método de diferencias finitas es posible ver como fluctúan, así como sus curvas características. A continuación, se muestra una tabla en la cual se puede encontrar todos los parámetros usados en el modelo del generador eléctrico de C.C. A continuación, en la tabla 1 se puede encontrar todas las constantes y variables usados en el modelo del generador eléctrico de CC que más adelante será desarrollado por ecuaciones en diferencias finitas.

**Tabla 1.** Constantes y variables del generador de CC.

| Descripción                     | Nomenclatura   | Valor numérico     | Unidad                |
|---------------------------------|----------------|--------------------|-----------------------|
| Inercia de la combinación del   | $j_o$          | 0.0072             | $kg \cdot m^2$        |
| generador y tren de engranaje   |                |                    |                       |
| Coeficiente de fricción viscosa | $b_0$          | $11.5x10^{-3}$     | kgm <sup>2</sup><br>S |
| Velocidad de giro angular       | $\omega(t)$    | 3000               | rpm 4 polos           |
| Corriente de armadura           | $i_a(t)$       | $\overline{\cdot}$ | A                     |
| Par del generador               | $k_1$          | 0.8931             | V<br>rads             |
| Fuerza contra electromotriz     | k <sub>2</sub> | 0.8931             | Nm<br>$\overline{A}$  |
| Inductancia                     | $L_a$          | $9.5x10^{-3}$      | mH                    |
| Resistencia de armadura         | $R_a$          | 5.2                | Ω                     |
| Torque del generador            | $T_a(t)$       | variable           | Nm                    |

En la ecuación (1) se ve el modelo que se basó en un motor de CC, donde se tienen los siguientes datos  $\omega(t)$ ,  $(k_1)$ ,  $(R_a)$  más  $(L_a)$ . Por su diferencial de tiempo  $\left(\frac{di(t)}{dt}\right)$  es necesario llevar a cabo un despeje para la obtención del modelo del generador a continuación se muestra ese proceso.

$$
e_b(t) = k_1 \omega(t) = i_a(t)R_a + L_a \frac{di(t)}{dt}
$$
\n<sup>(1)</sup>

En la ecuación (2) se busca la obtención del torque eléctrico el cual es igual a la contante  $(k_2)$  la cual pertenece a la fuerza electromotriz por la corriente de armadura  $(i_a)$ .

$$
T_e(t) = k_2 i_a(t) \tag{2}
$$

En la ecuación (3) se busca la obtención del torque total para sustituirlo en la ecuación del modelo y de esta manera obtener un modelo definitivo para la aplicación del método de diferencias finitas.

$$
T_T = T_a(t) - T_e(t) \tag{3}
$$

Sustituyendo (2) en (3) se obtiene.

$$
T_T = T_a(t) - k_2 i_a(t) \tag{4}
$$

Sustituyendo (4) en (5) se obtiene.

$$
e_b(t)T_T = j_o \frac{d\omega(t)}{dt} + b_0 \omega(t) \tag{5}
$$

De las ecuaciones anteriormente mencionadas (4) y (5) se realiza la igualación de ambas para obtener un modelo completo del generador eléctrico de CC el cual se muestra en la ecuación (6).

$$
j_o \frac{d\omega(t)}{dt} + b_0 \omega(t) = T_a(t) - k_2 i_a(t)
$$
\n<sup>(6)</sup>

Una vez se obtenido el modelo se procede a darle solución mediante diferencias finitas para la obtención del torque del motor.

$$
j_o \frac{d\omega(t)}{dt} + b_0 \omega(t) = T_a(t) - k_2 i_a(t)
$$
\n<sup>(7)</sup>

Iniciando con el método en (7) se descompone la diferencial de la velocidad angular para tener un momento inicial en relación con la diferencial de tiempo como se observa en (8).

$$
j_o\left(\frac{\omega(t) - \omega(t_0)}{(\Delta_t)}\right) + b_0\omega(t) = T_a(t) - k_2i_a(t)
$$
\n(8)

En (9) se separan ambos términos para llegar a la solución esperada y simplificar el modelo.

$$
\left(\frac{j_o\omega(t)}{(\Delta_t)}\right) - \left(\frac{j_o\omega(t_o)}{(\Delta_t)}\right) + b_o\omega(t) = T_a(t) - k_2i_a(t)
$$
\n(9)

En (10) se realiza el despeje de los términos anteriores.

$$
\omega(t)\left(\frac{j_o}{\Delta_t} + \frac{b_0}{1}\right) = T_a(t) - k_2 i_a(t) \tag{10}
$$

En (11) se suman los términos para dejar solo la variable que se necesita el torque  $T_a(t)$ () en este caso.

$$
\omega(t)\left(\frac{j_o + b_0\Delta_t}{\Delta_t}\right) = T_a(t) - k_2 i_a(t) + \frac{\omega(t_0) j_o}{(\Delta_t)}
$$
\n(11)

Despejando (11) para obtener el torque aplicado se obtiene la ecuación (12).

$$
T_a(t) = \frac{k_2 i_a(t)\Delta_t}{j_o + b_0 \Delta_t} - \frac{\omega(t_0) j_o \Delta_t}{j_o + b_0 \Delta_t} + \frac{j_o + b_0 \Delta_t}{\Delta_t} \omega(t)
$$
\n(12)

Simplificando algebraicamente se obtiene la ecuación (15)

$$
T_a(t) = \frac{1}{j_o + b_0 \Delta_t} (k_2 i_a(t) \Delta_t - j_o) \omega(t_0) i_a(t) + \frac{j_o + b_0 \Delta_t}{\Delta_t} \omega(t)
$$
\n(13)

Finalmente, en la ecuación (16) es obtenido el torque del motor de CC una vez hecho esto es necesario usar el mismo método pero esta vez para obtener la corriente.

$$
T_a(t) = \frac{k_2 i_a - \omega(t_0) j_o}{\Delta_t} + \frac{j_o + b_0 \Delta_t}{\Delta_t} \omega(t)
$$
\n(14)

En (17) nuevamente se comienza con la ecuación (1) para desarrollar el método de diferencias finitas pero esta vez para obtener la corriente del generador.

$$
e_b(t) = k_3 \omega(t) = i_a(t)R_a + L_a \frac{di(t)}{dt}
$$
\n(15)

A continuación, en (18) se sustituye  $e_b(t)$  por su equivalente echo esto se puede continuar con el método de diferencias finitas.

$$
k_3\omega(t) = i_a(t)R_a + L_a \left[\frac{i_a(t) - i_a(t_0)}{dt}\right]
$$
\n(16)

En (19) se realiza el algebra necesaria para obtener la corriente desarrollando las sumas.

$$
k_3\omega(t) = \left(\frac{\Delta_t R_a + L_a}{\Delta_t}\right)i_a(t) - \left(\frac{L_a i_a(t_0)}{\Delta_t}\right)
$$
\n(17)

En la ecuación (20) se simplifica en busca de  $i_a(t)$ 

$$
i_a(t) = \frac{\frac{k_3\omega(t)}{1}}{\frac{\Delta_t R_a + L_a}{\Delta_t}} + \frac{\frac{L_a i_a(t_0)}{\Delta_t}}{\frac{\Delta_t R_a + L_a}{\Delta_t}}
$$
(18)

Simplificando

$$
i_a(t) = \left(\frac{\Delta_t k_3 \omega(t)}{\Delta_t R_a + L_a}\right) + \left(\frac{L_a i_a(t_0) \Delta_t}{(\Delta_t R_a + L_a) \Delta_t}\right)
$$
\n(19)

En la ecuación (22) finalmente se consigue la corriente del generador.

$$
i_a(t) = \left(\frac{\Delta_t k_3}{\Delta_t R_a + L_a}\right) \omega(t) + \left(\frac{L_a}{\left(\Delta_t R_a + L_a\right)}\right) i_a(t_0)
$$
\n(20)

obtenida la ecuación mediante diferencias finitas para la corriente es posible llevar este modelo a un algoritmo en lenguaje C en GNU/Linux, ambas ecuaciones son dependientes entre sí para inicializar el modelo

$$
i_a(t_k) = \left(\frac{L_a}{(\Delta_t R_a + L_a)}\right) i_a(t_{k-1}) + \left(\frac{\Delta_t k_3}{\Delta_t R_a + L_a}\right) \omega(t_k)
$$
\n(21)

Inicialmente se obtuvieron los datos de placa del generador eléctrico con la finalidad de tener una referencia de los resultados que se obtendrían del modelo desarrollado por el método de diferencias finitas posteriormente se midieron la corriente, potencia, y la diferencia de potencial experimentalmente a cargas parciales del 30% 50% y 100% de la turbina de vapor. Con esta referencia, los resultados obtenidos son congruentes ya que se obtuvieron las potencias eléctricas medidas experimentalmente: 0.05, 1.5 y 2.81 KW respectivamente. Esto fue porque no se alcanzó la potencia máxima de la turbina de vapor al 120% de carga. La potencia eléctrica del generador eléctrico es de 5 KW a una carga de la turbina del 120% según el fabricante. Se obtuvieron mediciones de corriente para cargas parciales de 30%, 50% y 100% obteniendo una corriente de 2.5, 12.5, 17 Amperes respectivamente. Sabiendo que en la realidad está unida la turbina de vapor al generador eléctrico la cual tiene una potencia indicada de 9.06 HP el turbogenerador aprovecha la energía mecánica producida por el vapor para generar electricidad. En comparación se pierde un 25% de la energía térmica generada únicamente en esta etapa y un 50% aproximadamente en etapas previas esto nos índica la necesidad de mejorar la eficiencia de este tipo de máquinas en la figura 3 se muestra el tablero de operación de la central térmica empleada para la elaboración de este artículo y del cual fueron extraídos los resultados experimentales.

**Figura 3**. Tablero de operación de la central térmica.

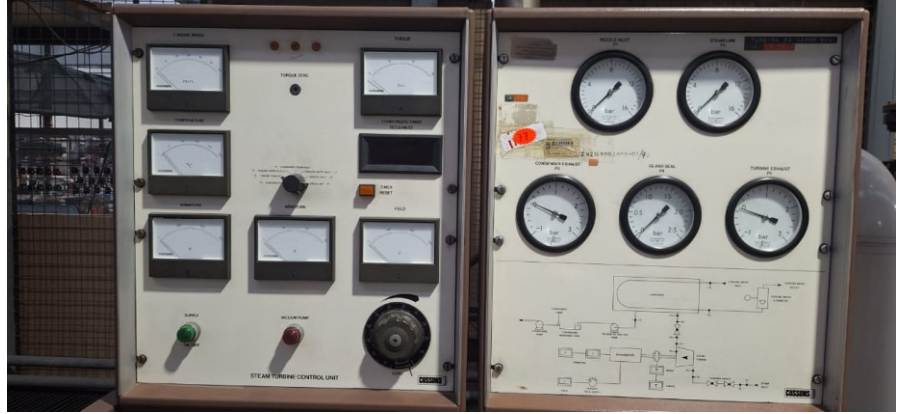

La simulación ofrece una opción para la manipulación de la entrada y salida del sistema sin gastar en costosos prototipos, combustibles, mano de obra etc. mediante el modelo desarrollado en este artículo ofrece una respuesta para monitorear las variables del generador eléctrico, así como las posibles áreas de mejora de tal manera que sea posible constatar que el modelo desarrollado es aplicable a este tipo de generadores de CC, así como adaptable a una gran variedad de equipos de este tipo. En la ecuación (21) se encontró la corriente mediante el método de diferencias finitas en esta etapa es posible apreciar todos los datos del generador que influyen para la obtención de la corriente como la inductancia, la resistencia de armadura etc.

$$
i_a(t) = \left(\frac{(0.1)((0.8931))}{(0.1)(5.2) + (9.5x10^{-3})}\right)\omega(t) + \left(\frac{(9.5x10^{-3})}{(0.1)(5.3) + (9.5x10^{-3}))}\right)i_a(t_0)
$$
(22)

En la ecuación (22) se aprecian los valores desarrollados en la primera iteración del programa que fue desarrollado en GNU/LINUX en código C, esta ecuación es la principal ya que la corriente tiene la tasa de cambio más alta en el sistema y de esta dependen los demás cálculos al ser un sistema recursivo es necesario calcular la corriente para desarrollar el torque es decir ambas ecuaciones dependen de si.

$$
T_a(t) = \frac{(0.0072) + (11.5x10^{-3})(0.1)}{(0.1)}\omega(t) + \frac{(0.8931)(i_a) - \omega(t_0)(11.5x10^{-3})}{(11.5x10^{-3}) + (0.8931)(0.1)}\tag{23}
$$

Al darle valores a nuestra ecuación es posible hacer la primera iteración, la ecuación (23) en la cual se busca obtener el torque, esto con la finalidad de cotejar con los resultados experimentales que desarrolla el turbogenerador y validar el modelo con los datos experimentales obtenidos mediante el método de diferencias finitas posterior a esto se procedió a obtener ecuaciones recursivas, programadas con un sistema operativo GNU/Linux Manjaro con un kernel operativo en tiempo real, el cual se identifica como la versión 6.4.6-3-rt8-MANJARO.

se programaron ambas ecuaciones con el fin de observar su comportamiento. La importancia de desarrollar el modelo en una simulación es que permite el desarrollo, análisis y acopio de datos del generador eléctrico esto permite el desarrollo de generadores al ser posible mejorar su rendimiento en aplicaciones prácticas.

En la etapa de programación se presentaron diversos desafíos al integrar las ecuaciones recursivas en un entorno que permita ejecutar simulaciones en tiempo real este entorno es más complejo y es elemental tener conocimientos de programación avanzados en este caso se usó una configuración basada en un sistema operativo LINUX la versión 6.4.6-3-rt8-MANJARO, con un kernel (RT) de tiempo real esta configuración ofrece una gran herramienta para el desarrollo de las ecuaciones recursivas el proceso de llevar estas ecuaciones a un entorno programable platea diferentes retos ya que ambas ecuaciones dependen de si, en este caso la corriente depende de un torque constante y a su vez todos los demás parámetros de la corriente. Para representar de manera gráfica el algoritmo de simulación, se muestra el diagrama de la figura 4.

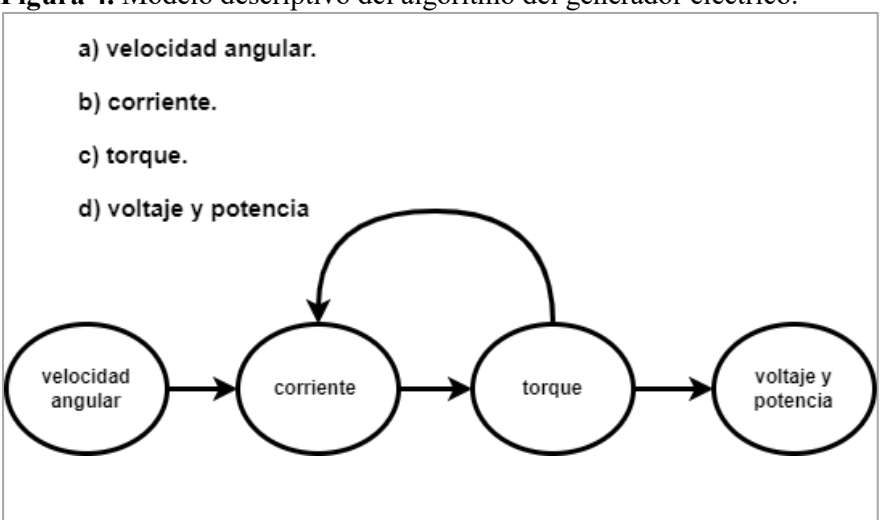

**Figura 4.** Modelo descriptivo del algoritmo del generador eléctrico.

El resultado de la simulación del generador de CC se guardó en archivos con formato texto para su posterior graficación, obteniéndose las curvas de la figura 5 y la figura 6.

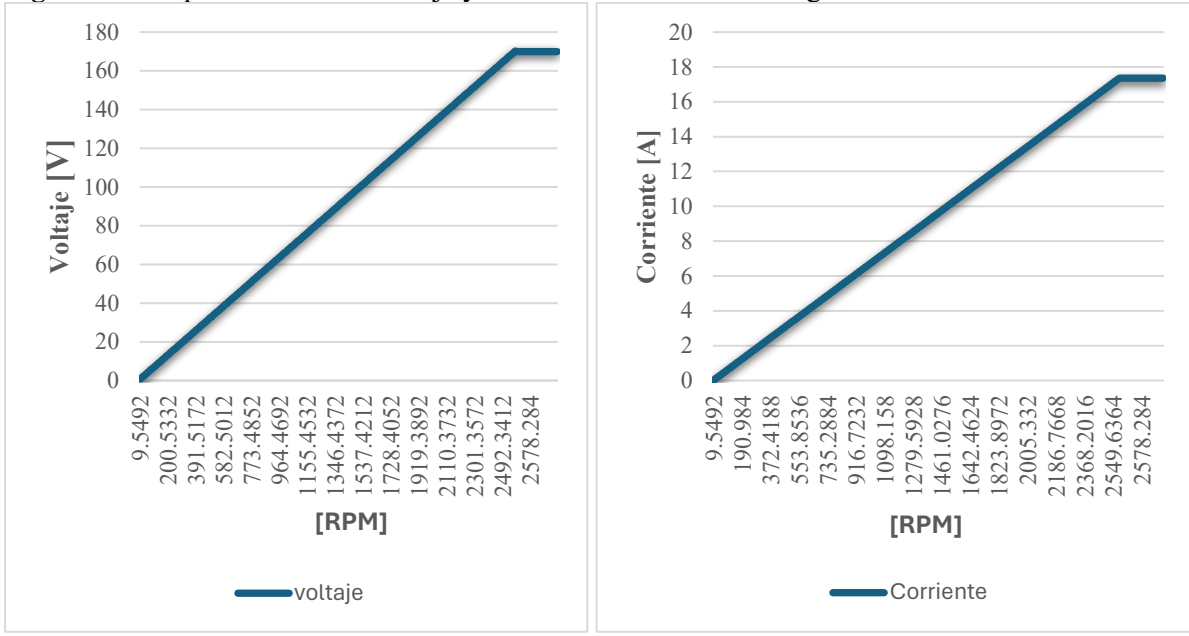

**Figura 5.** Comportamiento del voltaje y la corriente del modelo del generador eléctrico

**Figura 6.** Comportamiento de la potencia y el torque en el generador eléctrico

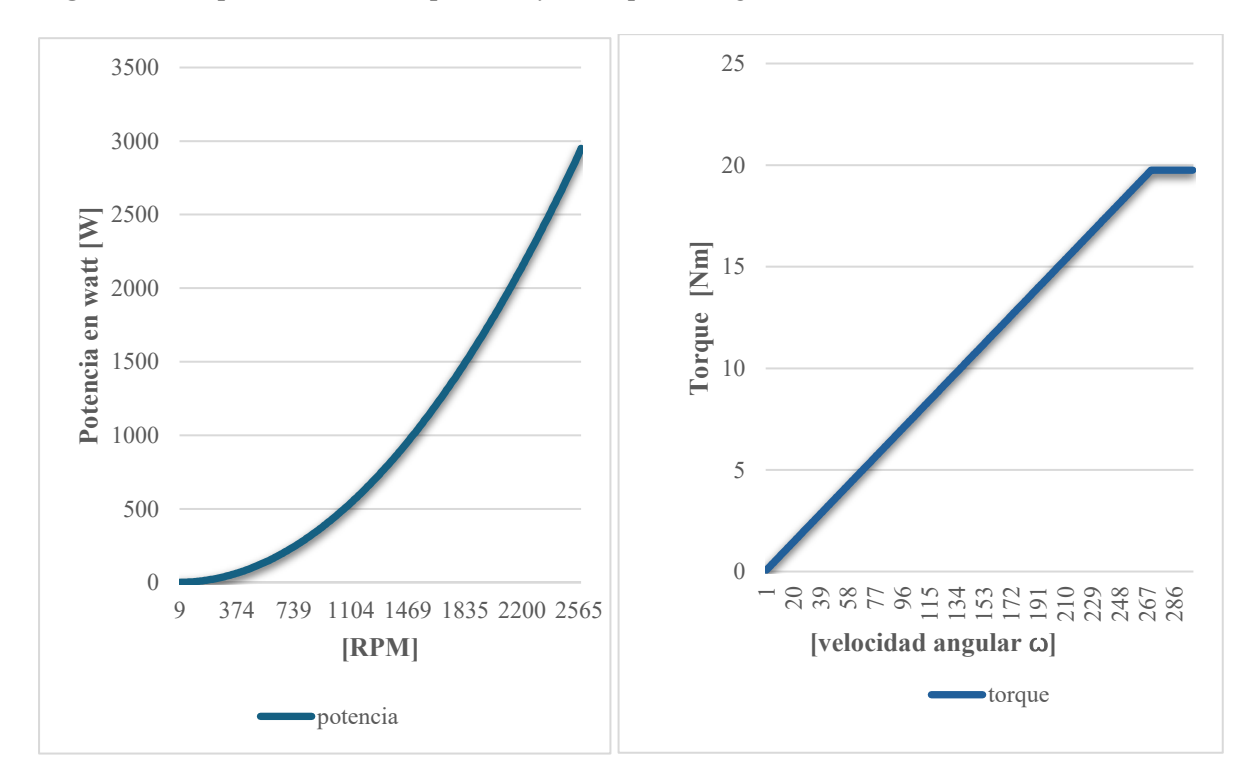

### **ILUSTRACIONES, TABLAS, FIGURAS.**

En la figura 5 se grafica el comportamiento del modelo simulado como se observa tanto la corriente como la diferencia de potencial van en aumento es decir están correctos en comparación con los datos obtenidos experimentalmente se debe señalar que el generador alcanzó una diferencia de potencial de 172 V en las mediciones por tanto la programación llega hasta esta diferencia de potencial sin embargo

gracias a la simulación se puede alcanzar la tensión nominal del generador. De la misma forma en la figura 6 se grafican la potencia generada que también coincide con los datos experimentales dotando de validez al modelo desarrollado, así como el torque el cual es un parámetro de entrada del sistema y coincide con los datos de placa de la turbina de vapor.

#### **CONCLUSIONES**

El modelo del generador eléctrico de C.C, desarrollado en este artículo fue determinado mediante el método de diferencias finitas, este modelo consta de diversas variables a la entrada y a la salida del sistema como entrada se tiene el torque otorgado por una turbina de vapor a la salida del sistema se tienen la diferencia de potencial y la corriente esta última siendo la más importante ya que de ella dependen la tensión y la potencia el modelo fue desarrollado para darle importancia al torque y a la corriente mediante el desarrollo de las ecuaciones recursivas encontradas para estos datos. Posterior a la etapa de modelación se procedió a programar estas ecuaciones recursivas con un sistema operativo GNU/Linux Manjaro con un kernel operativo en tiempo real, el cual se identifica como la versión 6.4.6- 3-rt8-MANJARO. GNU/Linux fue elegido por ser un código abierto además de gratuito esto quiere decir que cualquiera puede estudiar y modificar, también fue una opción por su estabilidad, seguridad y flexibilidad, en este caso se usó para programar las ecuaciones de manera recursiva encontrando que el modelo desarrollado cumple con los datos obtenidos de manera experimental, de los resultados del programa se obtuvo un torque de 19.705 Nm a 2578 rpm una tensión de 177 V una corriente de 17.3563 y una potencia de 2.95 kW lo cual está dentro del rango obtenido en las mediciones experimentales para la corriente 17.5 A para la tensión 172 V y una potencia de 2.81 kW por lo tanto el modelo tiene validez práctica en un posterior trabajo se analizarán los tiempos de respuesta del generador eléctrico de CC así como el monitoreo en tiempo real del mismo.

#### **REFERENCIAS BIBLIOGRAFICAS**

Nesba, A., Ibtiouen, R., Mektouib, S., Touhami, O., & Takorabet, N. (2005). Autonomous induction generator/rectifier as regulated DC power supply for hybrid renewable energy systems. *WSEAS Transactions on circuits and systems*, *4*, No-11.

- Miklosevic, K., Spoljaric, Z., & Jerkovic, V. (2008). Analysis of Electric DC Drive Using Matlab Simulink and SimPower Systems. *Department of Electromechanical Engineering, Faculty of Electrical Engineering, JJ Strossmayer University of Osijek, Osijek, Croatia*.
- Lacomba, E. A. (2000). Los sistemas dinámicos¿ Qué son y para qué sirven. *Miscelánea matemática*, *32*, 39-50.
- Gavete, L., & Casas, L. V. Resolution of parabolic and hyperbolic equations by Generalized Finite Difference Method.
- Liao, G., Su, J., Lei, Z., De La Pena, G., & Anderson, D. (2004). A moving finite difference method for partial differential equations. *Studia Universitatis Babes-Bolyai Math.*, *49*(2), 3-35.
- Roberto Canales Ruiz. (1977). *Análisis de Sistemas Dinámicos y Control Automatico* (Primera). México: Limusa.
- Ruseva, V., Krasteva, A., & Koev, K. (2023, June). Modelling of a DC Generator in Matlab Environment During Online Learning. In *2023 18th Conference on Electrical Machines, Drives and Power Systems (ELMA)* (pp. 1-4). IEEE.
- Bort, J. V. (2002). Estudio del modelo matemático del motor de inducción trifásico. simulación en régimen dinámico. *Universitat Rovira I Virgili*.
- Kosow, I. L. (2021). *Máquinas eléctricas y transformadores*. Reverté.
- Yumi Guamán, G. R. (2023). Modelación de ecuaciones diferenciales parciales mediante diferencias finitas y elementos finitos como herramientas de apoyo para estudiantes de cuarto semestre carrera de Física de la Escuela Superior Politécnica de Chimborazo.
- i Esteve, J. J., & Boldrito, R. S. (2007). *Administración avanzada de GNU/Linux*. UOC.

Stallman, R. (2004). *Software libre para una sociedad libre*. Madrid: Traficantes de Sueños, 2004..

Baudin, P., Filliâtre, J. C., Marché, C., Monate, B., Moy, Y., & Prevosto, V. (2008). Acsl: Ansi c specification language. *CEA-LIST, Saclay, France, Tech. Rep. v1*, *2*.